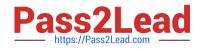

# **FORTIADC**<sup>Q&As</sup>

FortiADC 4.4.0 Specialist

## Pass Fortinet FORTIADC Exam with 100% Guarantee

Free Download Real Questions & Answers **PDF** and **VCE** file from:

https://www.pass2lead.com/fortiadc.html

100% Passing Guarantee 100% Money Back Assurance

Following Questions and Answers are all new published by Fortinet Official Exam Center

Instant Download After Purchase

100% Money Back Guarantee

- 😳 365 Days Free Update
- 800,000+ Satisfied Customers

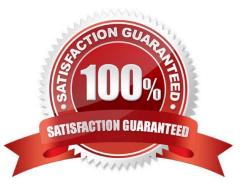

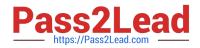

#### **QUESTION 1**

Which of the following statements best describe what a SYN cookie does when a SYN packet is received?

A. It replies with a RST packet if the SYN packet doesn\\'t contain the right cookie in the sequence field.

B. It sends a SYN/ACK with a cookie in the sequence field.

C. It replies with a SYN/ACK packet containing a cookie value in the TCP acknowledge field.

D. It replies with two SYN/ACK packets. One containing the right acknowledge value, and one containing a wrong acknowledge value.

Correct Answer: B

#### **QUESTION 2**

Which FortiADC log severity level corresponds to Log Severity Level 2?

- A. Alert
- B. Notification
- C. Information
- D. Critical
- Correct Answer: D

### **QUESTION 3**

What is the maximum number of sites (or peers) supported in a global load-balancing solution based on FortiAD?

- A. 2 B. 64 C. 32
- D. 256

Correct Answer: B

### **QUESTION 4**

What actions can a FortiADC take for HTTP traffic that is coming from an IP address that is blacklisted in the FortiGuard IP reputation database? (Choose two.)

A. Redirect the traffic to a different URL

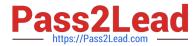

- B. Apply a stricter profile to the traffic
- C. Forward the traffic to FortiAnalyzer
- D. Block the traffic

Correct Answer: AD

#### **QUESTION 5**

Which settings are included in the global load balancing general DNS settings? (Choose two.)

- A. Management traffic
- B. Default zone configurations
- C. Recursion
- D. Response rate limit
- Correct Answer: CD

Latest FORTIADC Dumps

FORTIADC Study Guide

FORTIADC Braindumps